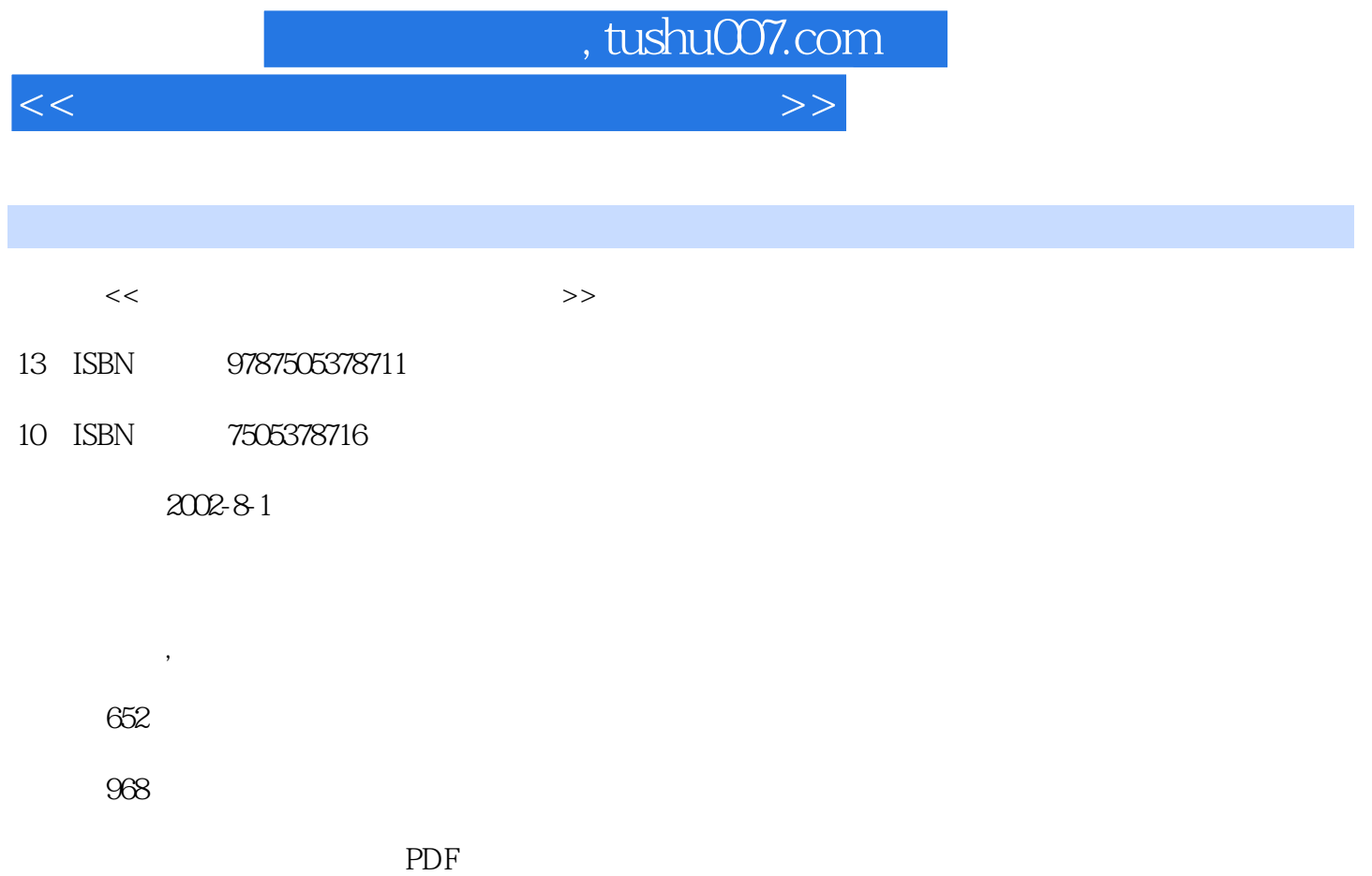

http://www.tushu007.com

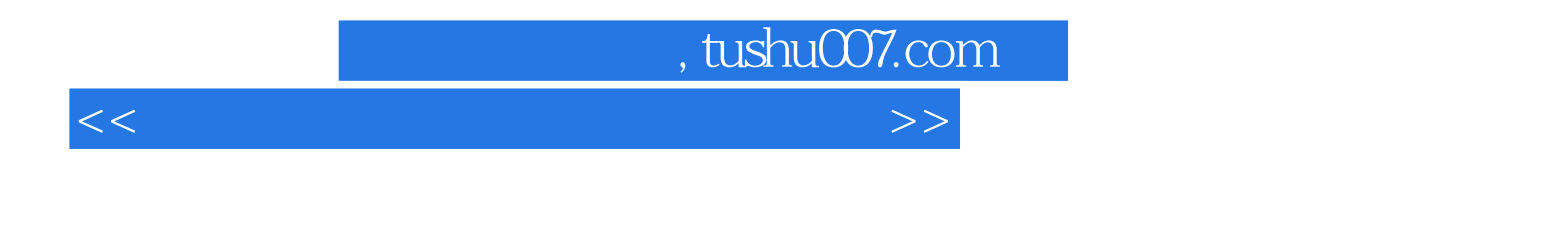

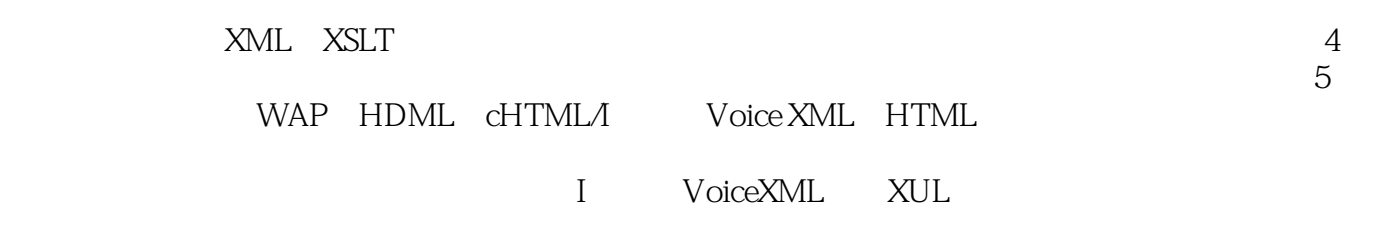

 $\lambda$ 

, tushu007.com

 $>>$ 

 $<<$ 

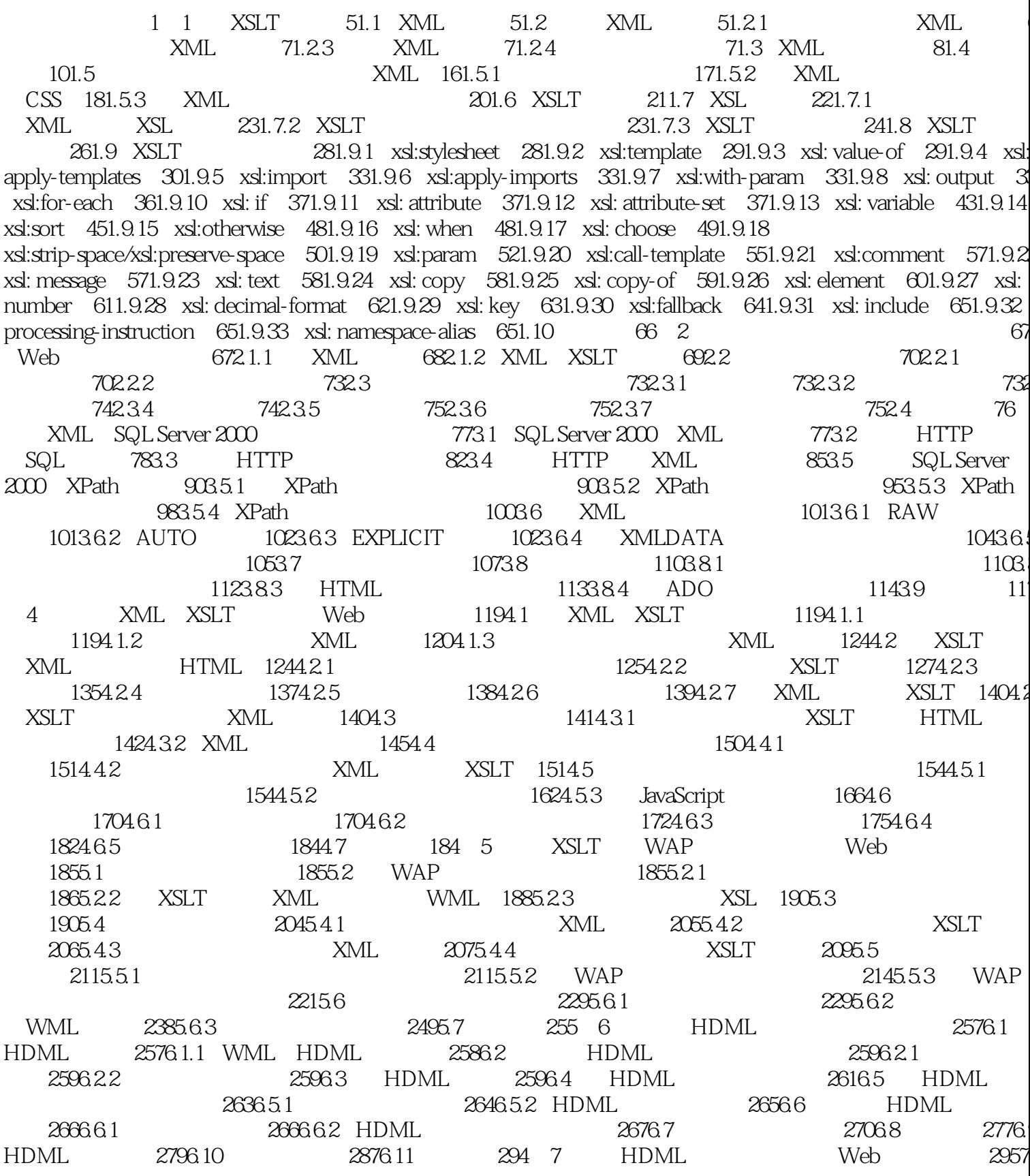

 $\sim$  , tushu007.com

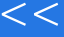

XUL 6061236 HTML HTML 6081233 XUL 601237 Spring 6141238 XUL 6061236 HTML HTML 6101237 Spring 6141238 XUL 62412312 XUL 62412312 XUL 62612313 XUL 62612313 XUL 62612314 XUL 63612315 63412312 XUL 62612313 XUL 63612314 XUL 6381

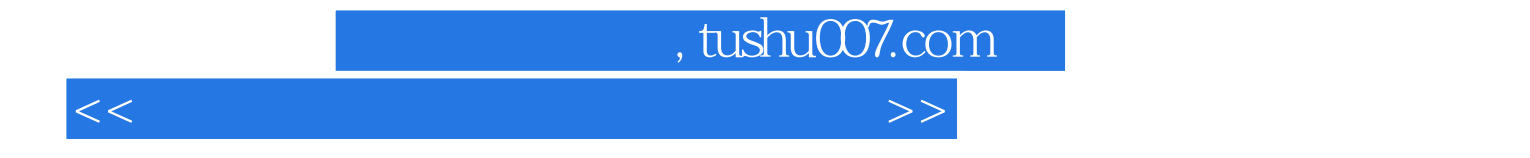

本站所提供下载的PDF图书仅提供预览和简介,请支持正版图书。

更多资源请访问:http://www.tushu007.com